## **BC Faculty Canvas Training Progression**

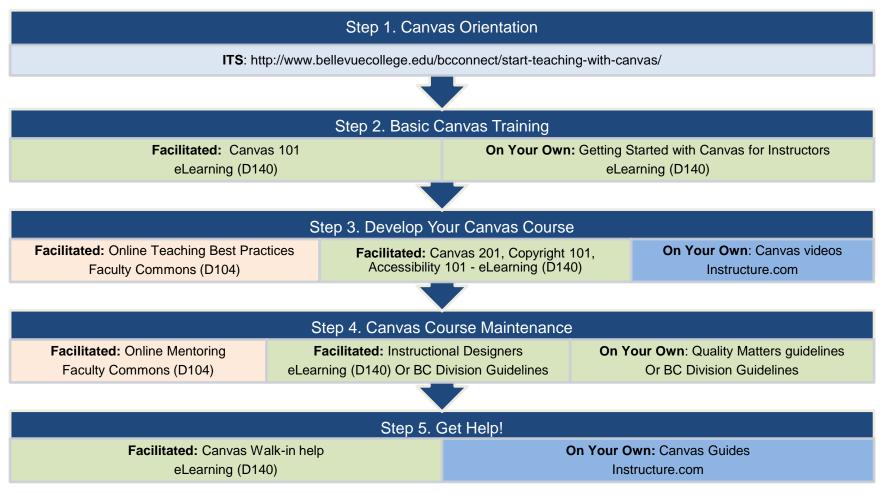

## **RESOURCES AND CONTACT INFORMATION**

ITS: Room A109 425.564.4357 bellevuecollege.teamdyna mix.com/TDClient/Home/ Faculty Commons: D104 425.564.3344 bellevuecollege.edu /facultycommons/ eLearning: LMC D140 425.564.4210 bellevuecollege.edu /bcconnect/

Instructure.com: https://guides. instructure.com/